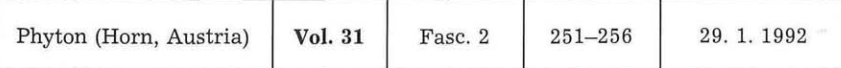

# **CHROM, ein neues Computerprogramm zur Darstellung chromosomenmorphologischer Daten**

*Von*

# Wolfgang WETSCHNIG\*)

#### Mit 1 Abbildung

#### Eingelangt am 12. Februar 1991

Key words: Karyology, chromosome morphology, idiograms, methods. - Computer programs.

#### Summary

WETSCHNIG W. 1992. CHROM, a new computer program for the presentation of data in chromosome morphology.  $-$  Phyton (Horn, Austria) 31 (2): 251–256, with 1 figure. - German with English summary.

A computer program (CHROM) for microcomputers of the ATARI ST series is introduced. The program is menudriven and easy to use. It is designed for the handling of length values mainly of metaphase plates. The program shall help the karyologist in mathematical works connected with analysis of karyomorphological data. The possibility of storing data allows to build up a karyological database. Chromosome data can be presented in tables and idiograms. Thereby it is possible to choose between 4 ways of sorting and 4 ways of scaling the presented chromosomes.

#### Zusammenfassung

WETSCHNIG W. 1992. CHROM, ein neues Computerprogramm zur Darstellung chromosomenmorphologischer Daten. - Phyton (Horn, Austria) 31 (2): 251-256, mit 1 Abbildung. - Deutsch mit englischer Zusammenfassung.

CHROM, ein Computerprogramm für Microcomputer der ATARI ST Serie wird vorgestellt. Das einfach zu bedienende, menügesteuerte Programm ist für die Verarbeitung von Längenmessungen an Chromosomen, die sich in Metaphase oder später Prophase befinden, konzipiert. Es soll den Karyologen bei der im Zusammenhang mit der Auswertung chromosomenmorphologischer Daten anfallenden Rechenarbeit unterstützen. Durch die Möglichkeit der Datenspeicherung wird das Anlegen einer karyologischen Datensammlung ermöglicht. Chromosomendaten können in Form von

<sup>\*)</sup> Dr. Wolfgang WETSCHNIG, Institut für Botanik der Universität Graz, Holteigasse 6, A-8010 Graz (Austria).

### 252

Tabellen und Idiogrammen dargestellt werden. Dabei kann zwischen 4 Möglichkeiten der Sortierung und 4 Möglichkeiten der Skalierung der dargestellten Chromosomenwerte gewählt werden.

Neben der Chromosomenzahl ist die Morphologie der Metaphasechromosomen eines der am häufigsten erfaßten karyologischen Merkmale von Pflanzensippen.

Im Falle ungebänderter Metaphasechromosomen werden zur Charakterisierung der Chromosomen deren Arm- und Satellitenlängen gemessen. Diese Messungen können mittels Okularmikrometer erfolgen, meist jedoch wird ein Photo oder (mittels eines Zeichenapparates) eine Zeichnung hergestellt, an denen dann die Längen der Arme und Satelliten vermessen werden. Eine Erfassung der Längenwerte ist auch mit den Mitteln der elektronischen Bildverarbeitung möglich.

Die so erhaltenen Meßwerte stellen die Basis für die Berechnung weiterer Merkmale der Chromosomen, wie z. B. Gesamtlänge des Chromosoms (c), relative Chromosomenlänge (er oder Lr) und Armverhältnis (r für Ratio) dar. Die Chromosomendaten können nun aufgrund der Meßwerte oder der errechneten Werte geordnet und z. B. in Tabellenform dargestellt werden. Auch eine graphische Darstellung der Meßwerte, etwa in Form von Idiogrammen, wird häufig durchgeführt.

Die Angabe der Meßwerte kann in verschiedenen Einheiten erfolgen. Die einfachste Form der Darstellung ist die Angabe in Teilstrichen der verwendeten Meßskala (Rohwerte). Der einfacheren Vergleichbarkeit wegen ist jedoch eine Umrechnung dieser Werte in Mikrometereinheiten anzustreben. Sollen unterschiedlich stark kondensierte Metaphasen verglichen werden (was jedoch weitestgehend vermieden werden sollte), so erleichtert es den Vergleich, wenn die Meßwerte in Prozentanteile an der Gesamtlänge des Satzes umgerechnet werden.

Neben den Merkmalen, die ein Chromosom charakterisieren, können auch Merkmale, die Eigenschaften des Chromosomensatzes beschreiben, aus diesen Daten berechnet werden, z. B. die Gesamtlänge aller Chromosomen, der Größengradient-Index und der Symmetrie-Index. Weitere Merkmale des Satzes stellen die Chromosomenzahl, die Anzahl der satellitentragenden (SAT-Chromosomen) bzw. satellitenlosen Chromosomen (SL-Chromosomen) dar, oder die Anzahl der Chromosomen, deren Centromere in bestimmten Regionen (Symmetrieklassen) gelegen sind.

Weiters können statistische Werte zur Beschreibung des Chromosomensatzes, von Chromosomengruppen oder von Merkmalen eingesetzt werden.

Die Durchführung der erwähnten Arbeitsgänge ist manuell eine relativ zeitaufwendige Prozedur, daher bietet sich der Einsatz eines Computers für diese Zwecke an. Für den medizinischen Anwendungsbereich werden Softwarepakete angeboten, die - unter Einsatz der Möglichkeiten digitaler Bildverarbeitung - menschliche Metaphaseplatten im mikroskopischen

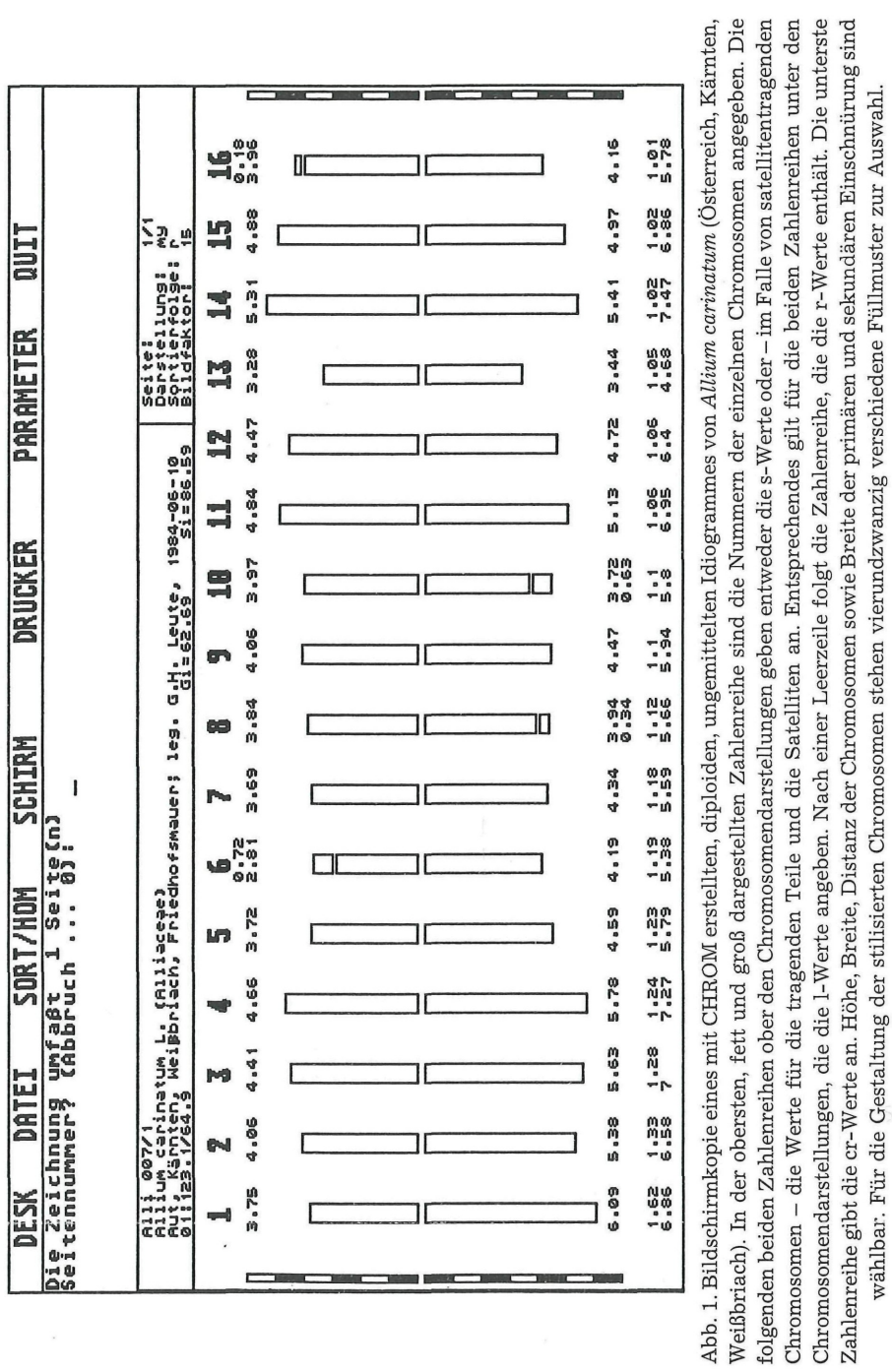

**[S3**

## 254

Präparat suchen, die Chromosomen vermessen und ordnen. Abgesehen vom großen apparativen Aufwand sind diese Programme durch ihre enge Bindung an die Aufgabenstellungen der medizinischen Praxis für den Botaniker, der mit Chromosomen unterschiedlichster Größe und Form, und mit diploiden Chromosomenzahlen von 4 bis zu mehreren Hundert konfrontiert sein kann, zu unflexibel.

Ein von FUKUI 1986 vorgestelltes Programm zur automatischen Erfassung und Bearbeitung von Chromosomendaten ist speziell für den Einsatz in der Botanik gedacht. Da aber auch in diesem Fall der Einsatz von digitaler Bildverarbeitung die unverzichtbare Basis darstellt, ist der Anwenderkreis limitiert. Eine von SAUER & HEUBL 1984 angekündigte Programmbeschreibung ist meines Wissens noch nicht erschienen.

Mit CHROM möchte ich ein Programm für Mikrocomputer vom Typ ATARI ST vorstellen, das beliebig erfaßte Daten von Chromosomen verarbeiten kann, und das den Karyologen von der im Zusammenhang mit der Analyse von Chromosomensätzen anfallenden Rechenarbeit entlasten soll. CHROM stellt die Basis einer Serie von Programmen dar, die speziell für karyologische Studien entwickelt werden. Künftige Programme werden die Verarbeitung gebänderter Chromosomen, verschiedenste graphische Darstellungsmöglichkeiten und den Vergleich von zwei bis mehreren Metaphaseplatten ermöglichen.

Folgende Funktionen können mittels CHROM ausgeführt werden:

1. Daten von Metaphase- oder späten Prophasechromosomen können eingegeben und die Daten ganzer Chromosomensätze als Datei gespeichert werden. Dadurch ist es möglich, eine karyologische Datensammlung anzulegen. Neben Text, der zur Identifizierung des untersuchten Chromosomensatzes dient, können Längenwerte von 3 bis 100 Chromosomen verarbeitet werden. Pro Chromosom werden drei Längenwerte (1-, s- und Satellitenlängenwert) verarbeitet. Telozentrische Chromosomen im engsten Sinne (nur ein Längenwert) können nicht verarbeitet werden. Das obere Limit von 100 Chromosomen kann auf Anfrage beliebig nach oben erweitert werden. Neben diesen Daten benötigt das Programm einen Faktor, mit dem die Meßwerte zu multiplizieren sind, um sie in Mikrometereinheiten umzurechnen.

2. Daten können nachträglich verändert (korrigiert), Chromosomen hinzugefügt oder gelöscht werden. Das Löschen ganzer Metaphaseplatten ist ebenfalls möglich.

3. CHROM rechnet die Meßwerte in µm-Werte um und errechnet die rund er-Werte (relative Längen) der Chromosomen. Als r-Wert (Ratio) wird der Quotient aus 1-Wert und s-Wert bezeichnet, der er-Wert stellt den prozentuellen Anteil der Chromosomenlänge an der Gesamtlänge des Satzes dar. Anschließend werden die Chromosomen nach dem r-Wert mit einer fortlaufenden Nummer, die der Identifikation dient, versehen. Weiters werden der Größengradient- und der Symmetrie-Index ( $G_i$  bzw.  $S_i$ ) errechnet.

4. Die Chromosomen können wahlweise nach dem r-, 1-, er-Wert oder nach einer willkürlichen Folge von Chromosomennummern sortiert und gereiht werden. Das jeweils gewählte Ordnungskriterium wird bei der Ausgabe von Tabellen und Idiogrammen berücksichtigt.

5. Die Chromosomen können homologisiert werden, d. h. der Mittelwert der Arm- und Satellitenlängen, der r- und cr-Werte von jeweils zwei Chromosomen wird berechnet. So kann aus einem diploiden Satz ein fiktiver haploider Satz errechnet werden.

6. Es kann definiert werden, in welchen Einheiten die in Mikrometereinheiten gespeicherten Meßwerte dargestellt (skaliert) werden sollen. Dabei sind vier Möglichkeiten vorgesehen: 1. Die Darstellung erfolgt in den Einheiten der Messung (Rohwerte), 2. in [im-Einheiten, 3. in Prozent von der Gesamtlänge aller Chromosomen, oder 4. in einer beliebig transformierten um-Einheit (d. h. um-Werte werden mit einem frei wählbaren Faktor multipliziert).

7. Tabellen der Chromosomendaten können am Bildschirm oder am Drucker ausgegeben werden. In den Tabellen werden neben allen Längenwerten der Chromosomen die Gesamtlänge (c), die relative Länge (er), sowie der r-Wert jedes Chromosomes angegeben.

8. Idiogramme können am Bildschirm dargestellt werden (Abb. 1). Dabei sind verschiedenste Parameter wie die Breite der Chromosomen, ihr Abstand voneinander, das Füllmuster der Chromosomen etc. einstellbar. Maßstäbe werden am rechten und linken Bildrand eingeblendet. Zur leichteren Größenabschätzung können Hilfslinien zwischen den Meßbalken eingeblendet werden. Die Darstellung der Idiogramme folgt im wesentlichen dem von TEPPNER in der Lehre und in seinen Studien über *Onosma* und *Poaceae* (TEPPNER 1974, 1991, TEPPNER & WETSCHNIG 1980) gebrauchten Schema. An einer Ausgaberoutine für HPGL-fähige Geräte wie Plotter und Laserdrucker wird gearbeitet; zur Zeit ist der Ausdruck nur über die Hardcopy-Funktion oder über den Export in ein Zeichenprogramm möglich.

9. Eine Auflistung der Chromosomen nach ihrer Centromerposition (nach LEVAN, FREDGA & SANDBERG 1964) kann am Bildschirm und am Drucker ausgegeben werden.

10. Eine Tabelle mit den wichtigsten statistischen Werten der jeweiligen Metaphaseplatte kann am Bildschirm oder am Drucker dargestellt werden. Von den Chromosomenlängenwerten (Länge des Satelliten am kurzen bzw. am langen Arm, Länge des kurzen Armes, Länge des langen Armes, Gesamtlänge des Chromosoms) sowie den Verhältniswerten (r-Wert, er-Wert) werden dabei folgende statistische Parameter errechnet: 1. Die Gesamtlänge (GL), also die Summe aller Einzelwerte des betreffenden Längen- bzw. Verhältnis wertes, 2. der Mittelwert (MW), 3. die Standardabweichung (Standarddeviation) des Mittelwertes (STD), 4. der Maximalwert (Max), 5. der Minimalwert (Min) und 6. die Spannweite (Range), also die

### 256

Differenz zwischen dem Maximal- und dem Minimalwert. Diese Berechnungen werden separat durchgeführt für: 1. alle Chromosomen, 2. die satellitenlosen Chromosomen (SL-Chromosomen) und 3. die Satellitenchromosomen (SAT-Chromosomen).

11. Die Parameter zur Darstellung der Chromosomen in den diversen Einheiten können abgespeichert werden, ebenso wie die Art der Anzeige, die nach dem Ladevorgang einer Platte erscheint.

An Interessenten, die ihrer Anfrage eine 3,5" DD Diskette beilegen, wird CHROM mit einer ausführlichen Beschreibung gratis abgegeben.

### Literatur

- FUKUI K. 1986. Standardization of karyotyping plant chromosomes by a newly developed chromosome image analyzing system (CHIAS). - Theor. appl. Genetics 72: 27-32.
- LEVAN A., FREDGA K. & SANDBERG A. A. 1964. Nomenclature for centromeric position on chromosomes. - Hereditas 52: 201-220.
- SAUER W. & HEUBL G. R. 1984. Beiträge zur Kenntnis ausdauernder Wildhafer: 2. Karyotypanalysen an west- und osteuropäischen sowie an alpinen Wildhaferarten der Gattung *Avenula* (DUMORT.) DUMORT. *(Poaceae).* - Phyton (Horn, Austria) 24: 193-223.
- TEPPNER H. 1974. Karyosystematik einiger asiatischer Onosma-Arten *(Boraginaceae),* inkl. *O. inexspectatum* TEPPNER, spec. nov. - Plant Syst. Evol. 123 (1): 61-82.
	- 1991. Karyology of some Greek *Onosma* species *(Boraginaceae). -* In: OPTIMA. Sixth Meeting, Delphi 1989 (in press).
	- & WETSCHNIG W. 1980. Zur Karyologie von *Poa hybrida, P. chaixii, P. sylvicola* und *P. stiriaca (Poaceae)* unter besonderer Berücksichtigung von B-Chromosomen. - Phyton (Horn, Austria) 20 (1-2): 47-63.

# **ZOBODAT - www.zobodat.at**

Zoologisch-Botanische Datenbank/Zoological-Botanical Database

Digitale Literatur/Digital Literature

Zeitschrift/Journal: Phyton, Annales Rei [Botanicae,](https://www.zobodat.at/publikation_series.php?id=6793) Horn

Jahr/Year: 1992

Band/Volume: [31\\_2](https://www.zobodat.at/publikation_volumes.php?id=30198)

Autor(en)/Author(s): Wetschnig Wolfgang

Artikel/Article: CHROM, ein neues Computerprogramm zur Darstellung [chromosomenmorphologischer](https://www.zobodat.at/publikation_articles.php?id=113433) Daten. 251-256